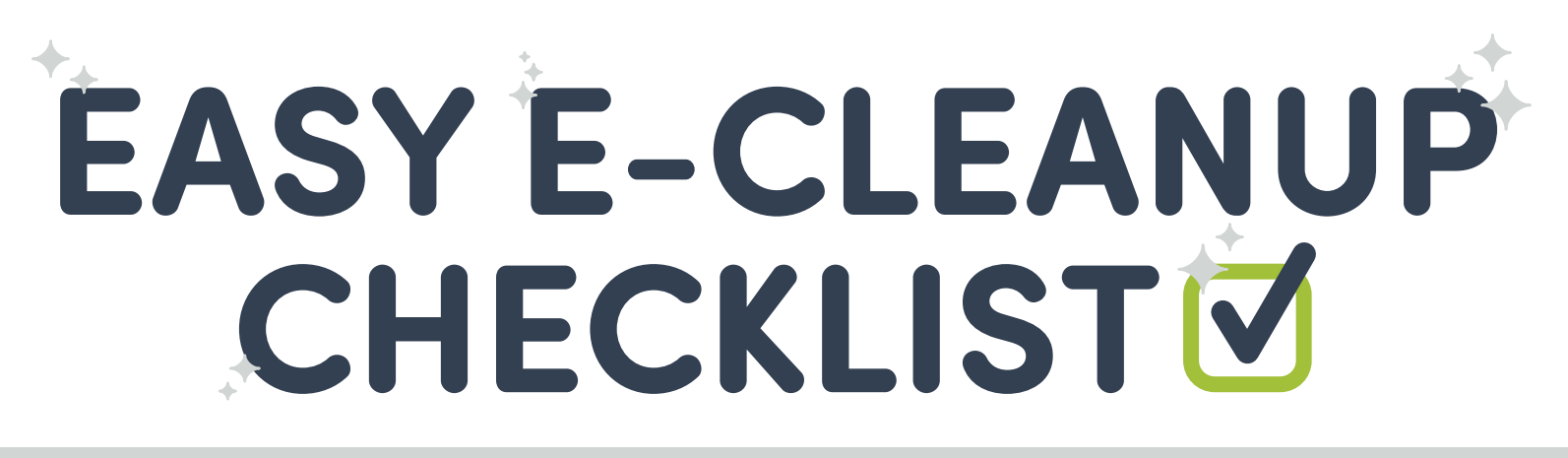

**If you find a compromised account during your digital cleanup, visit [FraudSupport.org.](https://fraudsupport.org/)**

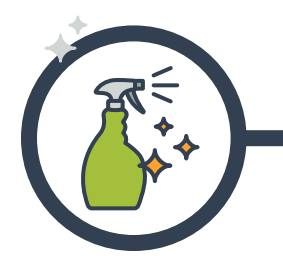

## **TIDY UP YOUR DEVICES**

*Keep all web-connected devices updated and clean.*

#### **UPDATE SOFTWARE**

Minimize exposure to security risks and ensure that your device is performing at optimum speed.

#### **BRING IN BACKUP**

Back-up valuable files to a secure hard drive or storage cloud.

#### **CLEAN UP APPS**

Get rid of apps you don't use. For apps you do use, update permissions to control which apps have access to your location, photos, contacts, etc.

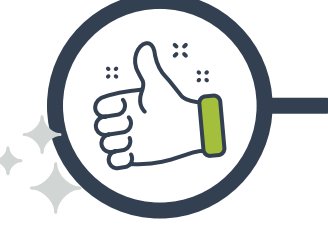

### **REINFORCE YOUR SECURITY**

*Secure your online accounts to improve your safety online.*

#### **CREATE STRONG PASSWORDS**

Visit [www.ConnectSafetly.org](https://www.connectsafely.org/wp-content/uploads/qg-passwords.pdf) for tips to create and manage strong passwords.

#### **ENABLE TWO-FACTOR AUTHENTICATION**

Use [www.TwoFactorAuth.org](https://twofactorauth.org/) to see which platforms offer 2FA.

#### **ADJUST PRIVACY SETTINGS ON SOCIAL MEDIA**

Go to [www.StaySafeOnline.org](https://staysafeonline.org/stay-safe-online/managing-your-privacy/manage-privacy-settings/) for quick links to update your privacy settings.

#### **PASSWORD-PROTECT YOUR DEVICES**

Be sure that your laptop, smartphone, and other electronic devices are protected with strong passwords.

### **CONSIDER A VPN**

Using a Virtual Private Network offers you a secure, untraceable connection.

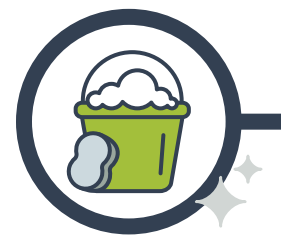

# **REMOVE DIGITAL EXCESS**

*Get rid of unwanted subscriptions and files.*

**UNSUBSCRIBE FROM UNWANTED NEWSLETTERS**

Unsubscribe from automated emails that you no longer need.

#### **DELETE OLD FILES & APPS**

Sort through your files and apps, and figure out which ones you can get rid of.

#### **CHECK FRIENDS & FOLLOWERS**

Review your friends lists on social networks and delete anyone who doesn't belong.

#### **CLEAN UP BROWSER SETTINGS**

Clear out old data, like stored passwords and old autofill information, and set your browser so it doesn't store passwords or financial information.

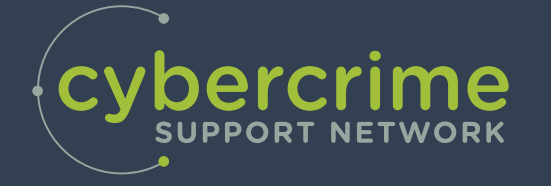

[CybercrimeSupport.org](http://CybercrimeSupport.org) | [FraudSupport.org](http://FraudSupport.org) | [ScamSpotter.org](http://ScamSpotter.org)